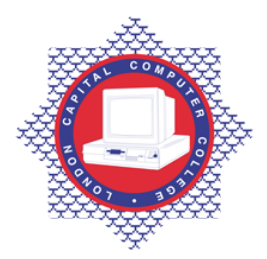

**LONDON CAPITAL COMPUTER COLLEGE** 

## **Advanced Diploma in Web Development (902) – Web Server Configuration**

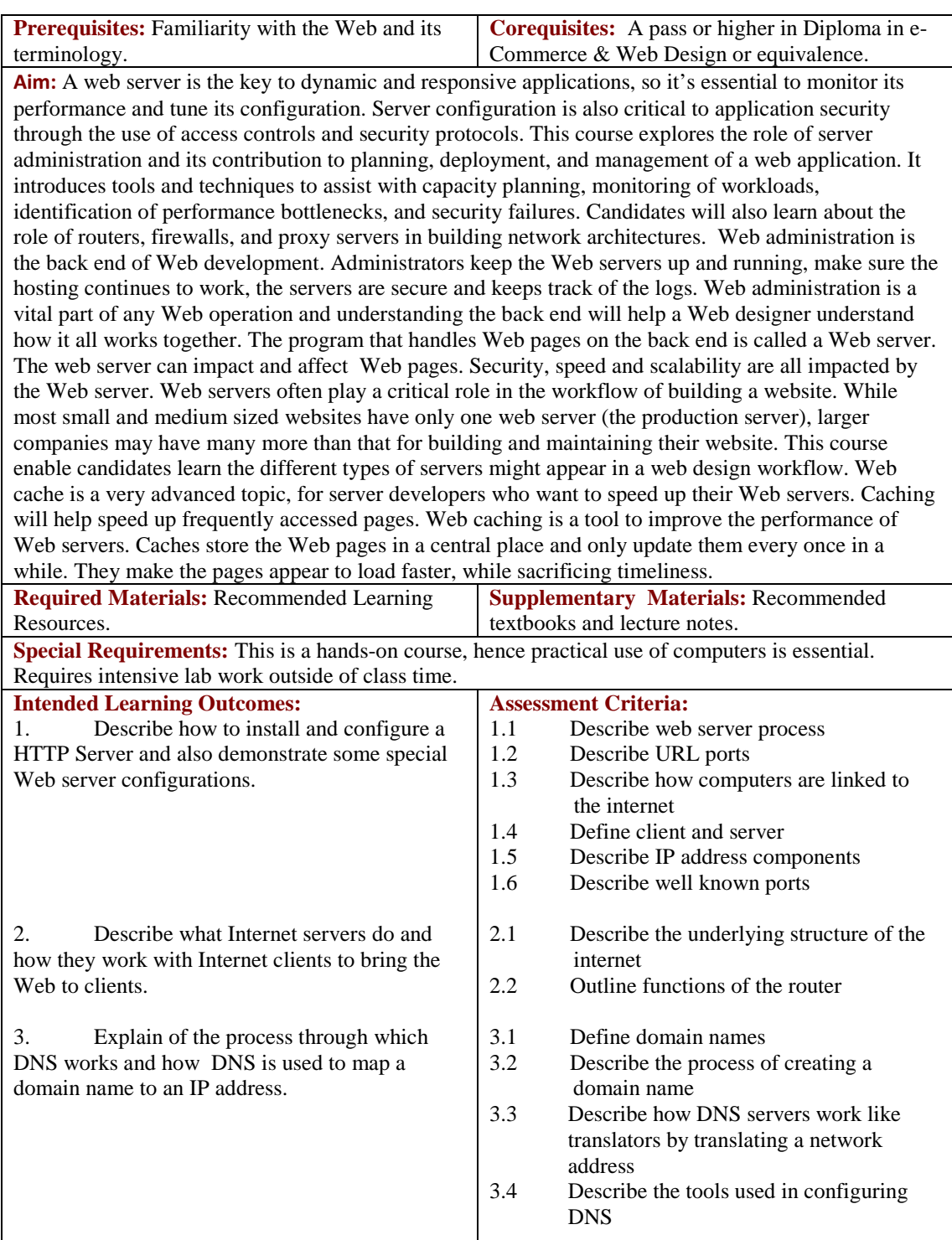

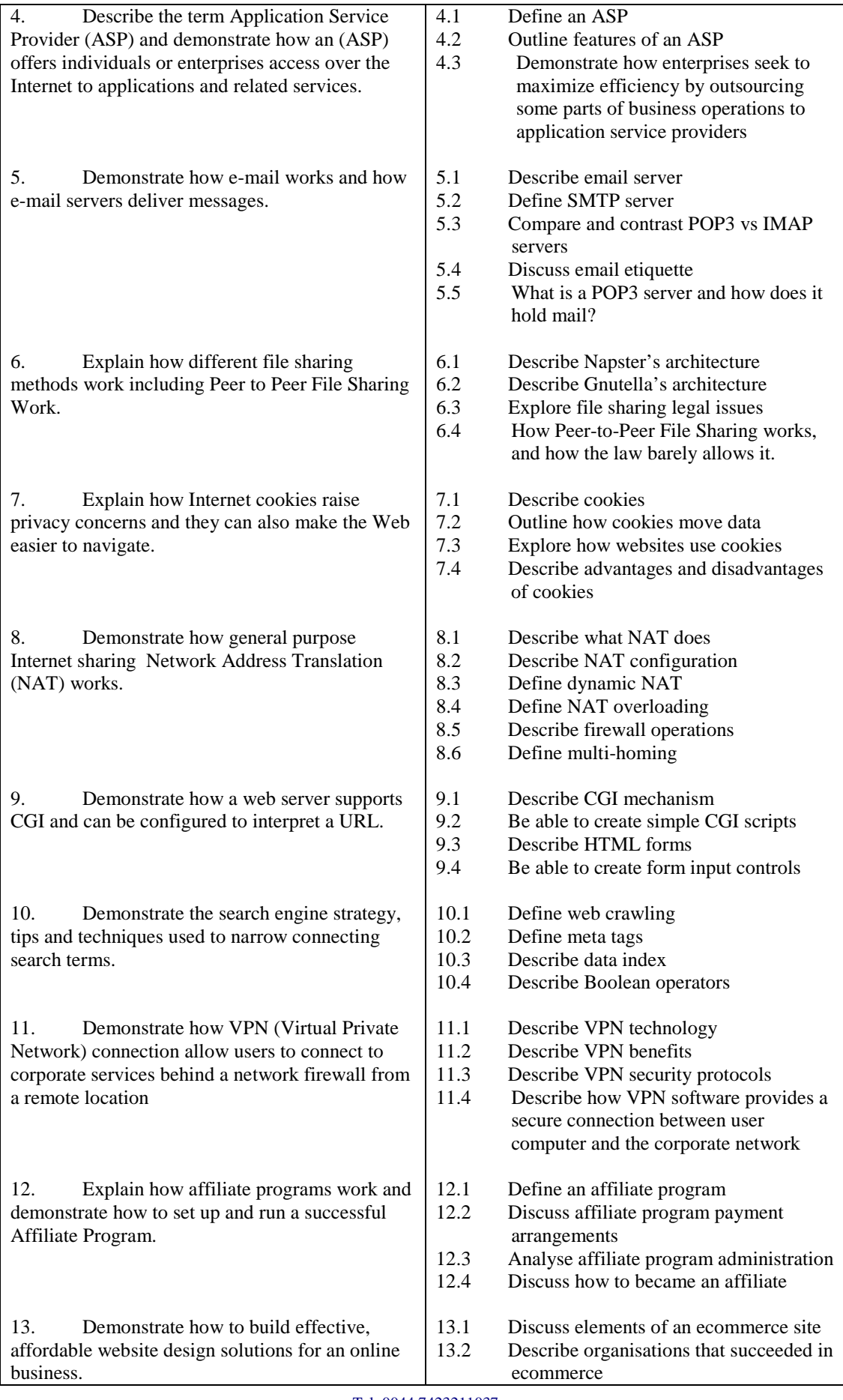

Tel: 0044 7423211037 Email[: info@londoncomputercollege.co.uk](mailto:info@londoncomputercollege.co.uk) Website: [www.londoncomputercollege.co.uk](http://www.londoncomputercollege.co.uk/) Registered No: 3267009 (England)

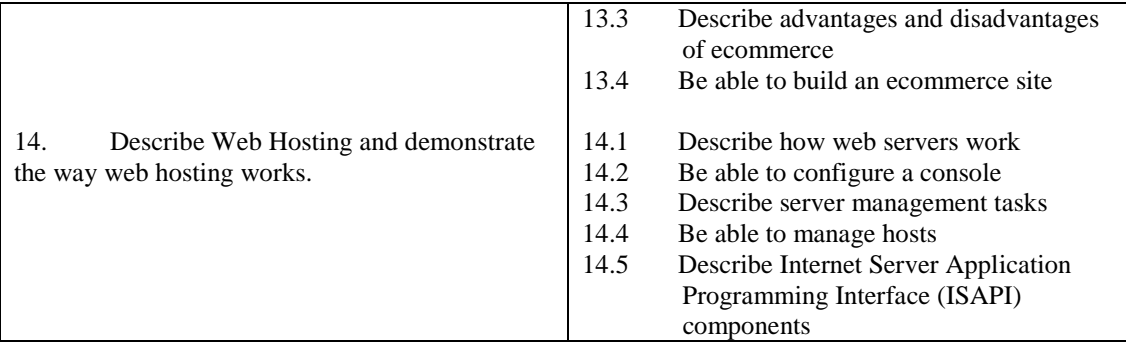

## **Recommended Learning Resources: Web Server Configuration**

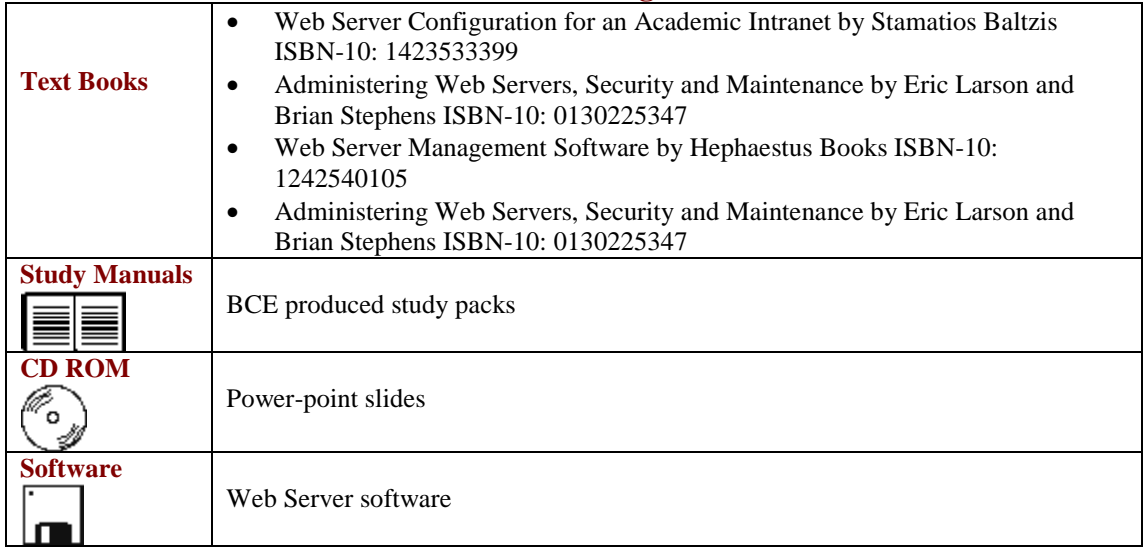